# Intelligent Division for Change Detection in Multi-spectral Remote sensing Images

# **Megha.M.Patil, Mannikamma.Malipatil**

*Abstract*— we propose to illuminate the Change Detection (CD) issue in multispectral remote sensing images utilizing division (segmentation) systems. The client needs to info markers identified with change and no-change classes in the distinction images. At that point, the pixels under these markers are utilized by the backing support vector machine classifier to produce a ghostly change map. To improve further the outcome, we incorporate the spatial logical data in the choice methodology utilizing two distinct arrangements in light of Markov Random Field and Level-set techniques. While the previous is an area driven method, the recent adventures both district and form for performing the division task. Experimental led on an arrangement of four genuine remote sensing images produced by low and high spatial determination sensors and alluding to various types of changes affirm the alluring capacities of the proposed systems in producing exact CD maps with straightforward and negligible connection.

### *Keywords— Intelligent division,Change Detection,Support Vector Machine,MRF,LS*

# I. INTRODUCTION

CHANGE Detection(CD) is a stand out amongst the most essential application in remote detecting innovation .The point of CD is to discover pixels that compare to genuine changes on the ground in sets of co-registered pictures obtained over the same geological region at two distinct times .Typically, CD strategies depend on the of that, the Distinction Images (DI) from two co-registered pictures, and after that, progression are distinguished via naturally dividing the DI into two areas connected with changed and unaltered(no-change) classes, separately. None the less, as these strategies are information driven. The completely programmed separation in the middle of changed and unaltered classes is compelled by the unpredictability of the measurable dispersions portraying these classes, their level of cover, and introduction. as of late , the use of self-loader strategies with client's mediation (i.e., intelligent division) has ended up famous in the writing of picture handling . They speak to a promising answer for upgrading and summing up

*Manuscript received May,2015*

the division result. as such, the client inputs could be profitable in the controlling the division transform so as to acquire exact results.

Generally, intelligent based division routine begin by abusing the client inputs through an arrangement of strokes, lines, scrawls, or bends for creating marked pixels for item and foundation termed as seeds, at that point, on the premise of these seeds, the division methodology is done utilizing for case, versatile weight separation [5], spine relapse [6], also, maximal-closeness based district combining[7]. Clearly, the more client collaboration we have, the more exact is the result , yet preferably, the level of connection in generally is liked to be straightforward and negligible.

In remote sensing, user-based interaction methods have been developed to address supervised classification problem [10]. The basic idea of these semiautomatic methods known as "active learning" is that, starting from small and suboptimal training set , additional samples, considered important, are selected in some way from large amount of unlabeled data (learning set). Then, these samples are labeled by the user and then added to the training set. The entire procedure is repeated until a stopping criterion is satisfied. In these letters, we propose to solve the CD problems using the concept of interaction segmentation. In particular, we focus on the image characterized by a single change. To this user, users need to input marker related to change and no-change classes in the DI. Then, the pixels under this marker are used for training a support vector machine (SVM) classifier in the same way to supervised remote-sensing image classification. After training, in pixels in the images are classified with SVM as change and no-change. it is a well-known fact that the analysis of image pixels under spatial independence assumption may lead to inconsistencies due to several reasons, which includes, for example, the co-registration noise. The decision of a pixel by taking into account its neighborhood often represents an effective way to increasing the accuracy of the result. In this context, we propose to process further obtain CD maps using two different strategies based on markov random field (MRF) and level-set (LS) methods. The former proved to be powerful and successful mathematical frame work as shown by various works dealing with different remote-sensing problems. On the other hand LS methods recently gained popularity in image segmentation. They exhibit interesting advantages over classical segmentation methods such as thresholding, edge based, region growing techniques.

*Megha.M.Patil, computer science and engineering,* from Godutai Engineering College for Women, gulbarga, Karnataka India .7795273134. **Asst..prof manikamma.malipatil**, *computer science and engineering,* in Godutai Engineering College for Women, gulbarga, Karnataka India.9945941988.

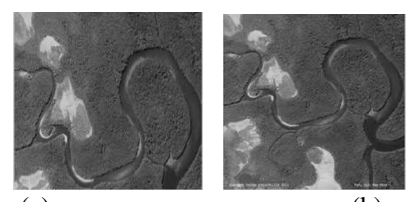

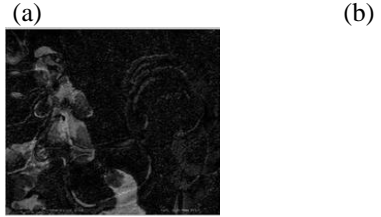

 $(c)$ 

Fig1:landsat images:a)befor b)after c)both images maximal similarity

#### II. EXISITING SYSTEM

client based collaboration strategies have been created to address regulated grouping issues like a little and problematic set are substantial measure of unlabeled information (learing set). Weighted attributes error diffusion calculation (WAED) is used to distinguish change of remotely detected information the blunder diffusion process firmly upgrades the precision of recognizing zone. Picture subtraction and image proportion techniques for change identification can be handled when order. It is helpful to data extraction. The principles weakness is that it can't reflect which class is changed. Picture proportion strategy is relevant to be utilizing as a part of progress discovery of city. Its weakness is likewise that it can't reflect which classification is changed. The data of progress property is given in this technique. the burden is that the precision relies on upon the arrangement exactness; it can't be utilized for the subtle element change recognition of city.

# III. PROPOSED SYSTEM

CD is robust against initial marking compared to the interactive MSRM method. Over established division system, for example, thresholding, edge based, and district developing procedures. We have proposed anther system to process that acquired CD map utilizing two distinct system taking into account Markov arbitrary field (MRF) and level-set (LS) techniques. Results reported in light of a solitary collaboration venture toward the starting, where the client chooses just two makers. One marker line is utilized for the change and no-change classes, individually.

The proposed methodology has the accompanying attributes: 1) it is exceptionally alluring in creating exact CD results with least association. 2) it is powerful when introductory marking taking into account intelligent MSRM technique. To survey the adequacy of the proposed strategy, diverse multi worldly remote-detecting picture procured by low and high spatial determination (VHR) multispectral remote-detecting sensors. The proposed intelligent SVM-MLS and SVM-MRF systems in acquiring strong CD results for all information sets contrasted with best in strategies. It is exceptionally alluring in producing exact CD results with least association, and it is powerful against beginning markings contrasted the intuitive MSRM techni.

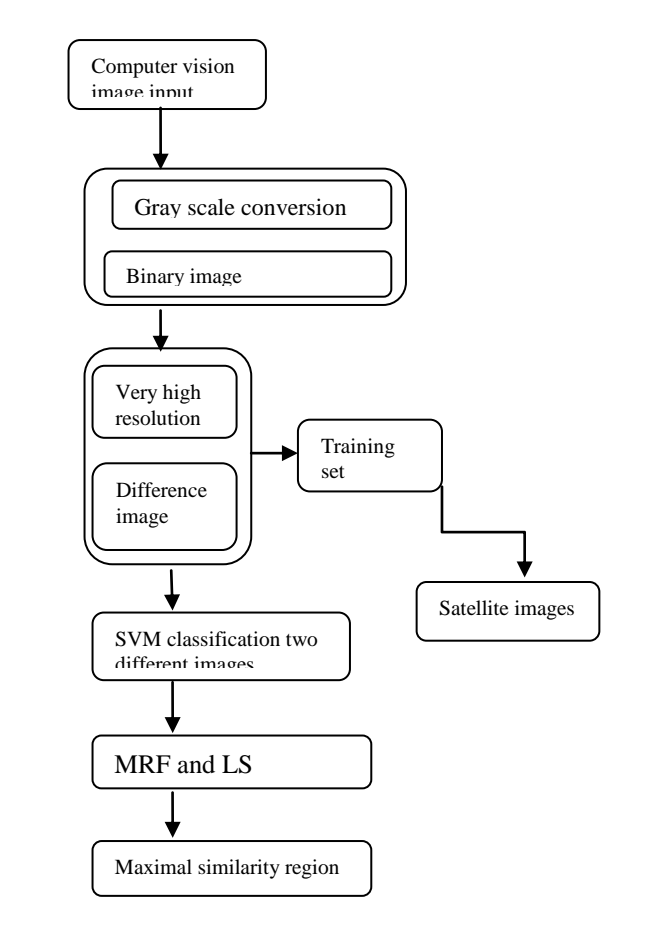

Fig2: system architecture

It is exceptionally alluring in producing exact CD results with least association, and it is powerful against beginning markings contrasted the intuitive MSRM techni. Picture differencing and proportioning, picture pixels circulation investigation, picture neural system examination and change vector analysis (CVA) are all run of the pixel- or square based change discovery calculations. Image differencing and apportioning is a customary change recognition approach for forested and horticulture region, in any case, it would perceive an unpretentious change region as a change spot, for example, season variation started ground highlight change. Item based change detection has been a problem area in remote detecting information preparing. Then again, a typical issue in article based change recognition is the item fragment, which is still a complex.

# IV. DESCRIPTION OF THE PROPOSED INTERACTIVE CD METHOD

The proposed approach is change detection (CD), CD is one of the most important application in remote sensing technology. The aim of CD is to find pixels that correspond to real changes on the ground in pairs of co-register images acquired over the same geographical area at two different times. Usually, CD methods rely on the computation of the difference images (DI) from two co-register images, and then, changes are identified by automatically segmenting the DI into regions associated with changed and unchanged classes, respectively.

 To solve CD problem using the interactive segmentation. In particular, the images are characterized by a single change. The user needs two input markers related to change and no-change classes in DI. Then the pixels under these markers are used for training a support vector machine (SVM) classifier in a similar way to supervised remote sensing images classification. After training, the pixels in the image are initially classified with SVM as change and no-change.

- Input: Multi spectral remote sensing images
- Output: change detection

**Algorithm**: change and no-change region

Step1: read multispectral remote sensing image.

Step2: change and no change region markings.

Step3: change pixels under green marker are assigned.

Step4: no change pixel under green marker is assigned.

Step5: finally regions are marked.

Step6: perform pixel analysis with SVM.

Step7: start margin maximization.

Step8: then spectral-change map is generated.

Step9: got analyzed pixels.

Step10: perform spatial analysis with MRF.

Step11: minimization of final change detection map.

Step12: apply the plat procedure to the SVM.

Step13: got spatial analyzed image.

Step14: perform spatial analysis with LS.

Step15: splitting and merging of curve.

Step16: SVM and MLS consist in setting the initial contour.

Step17: change detection

Step18: End

Let X1 and X2 be two co-registered multispectral remote sensing picture of size M\*N\*d gained over the same topographical territory at two unique times. Let XD be the multispectral DI of measurement d created from X1 and X2 (i.e.,  $Xi$ =|Xi1-Xi2|, i=1,..., d). let XDM be the scalar modulus picture got for XD (i.e., XDM=(X1D)2  $+(X2D)2+...+(XdD)2$  [1]. The point of the proposed methodology is to create a CD guide speaking to the change that happened between the two procurement dates of the two pictures. The accompanying calculation gives a general perspective of the proposed strategy.

**Calculation**: interactive CD

Data:X1 and X2

Yield: CD map Y

1) Compute DI

2) mark change and no-change areas in the DI

3) Build a preparation set utilizing the pixels under this marker

4) Train a SVM classifier utilizing this preparation set

5) Generate a beginning CD map with the prepared SVM

6) enhance the CD guide utilizing MRF or multi-resolution level-set END

# **A. Compute Difference Images**

The aim of the proposed approach is to generate a CD map representing the changes that occurred between the two acquisition dates of the two images.

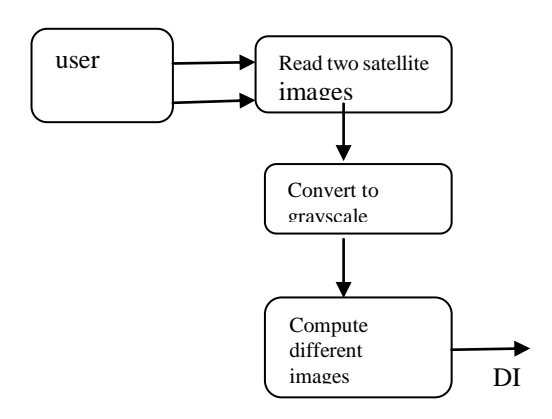

#### **Fig3: compute images**

#### **B. Change and No-change Region Marking**

Give the DI, the client needs to determine pixels identified with change and no-change classes. To this end, the client can data the intuitive data by attracting markers the type of lines, strokes, or bends on the DI fig. 1 demonstrating an case utilizing line markers. In the wake of denoting, a learning set  $D=\{(xi, y_i)\}\$ n i=1 is produced from the multispectral DI, where n speaks to the quantity of tests, xi is the highlight vector of measurement d, and yi $\in \{1, -1\}$  is the reading pixel mark "1", through no-change pixels under blue marker are relegated name.

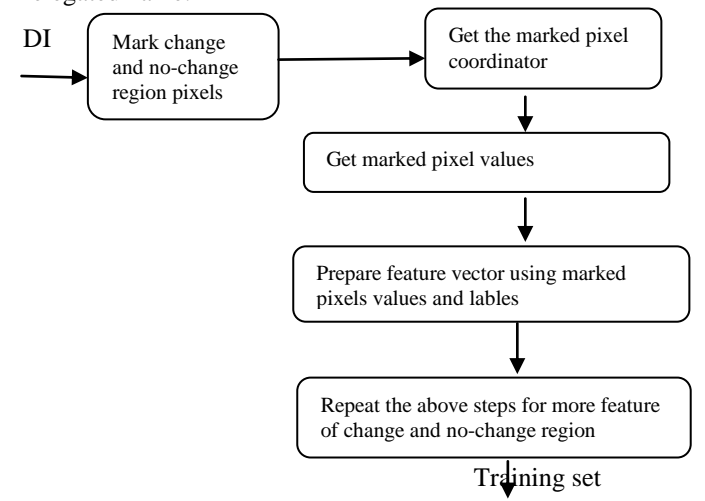

#### **Fig4:change and no-change region marking**

#### **C. Pixel Analysis with SVM**

The learning set  $D = \{(xi, yi) \} n = 1$  is given as info to a paired SVM classifier. The last is among the most mainstream regulated piece based classifier accessible in the writing. Contrasted with standard characterization strategies, it depends on the edge augmentation rule that makes it less touchy to over fitting issues [11]. Amid the characterization arrange, a phantom change guide is produced by grouping the remaining pixels in the DI as change or no change. The choice for doling out every pixel is settled on as per the occupying choice capacity:

$$
F(x) = \sum_{t \in S} \alpha_i^* y_i K(x_i, x) + b^* \tag{1}
$$

Where  $k(\cdot)$  is a kernel function. The set S is a subset of the indices  $\{1,2,...,n\}$  corresponding to the nonzero lagrange multiplier αi's, which define the so-called support vector, and b\*€R is the optimal bias.

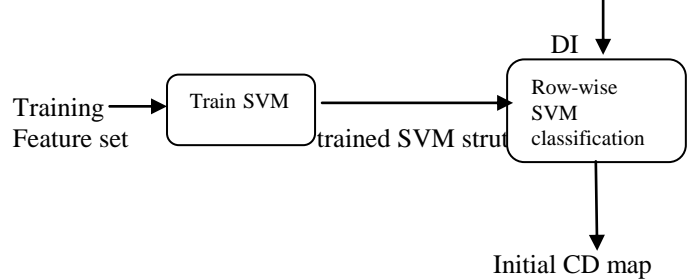

**Fig5: SVM training and classification**

#### D. **spatial Analysis with MRF**

Markov arbitrary field hypothesis holds the guarantee of giving a methodical way to deal with the investigation of pictures in the structure of Bayesian likelihood hypothesis. Markov arbitrary fields (MRFs) model the factual properties of pictures. This permits a large group of measurable apparatus and ways to deal with be swung to illuminating purported poorly postured issues in which the deliberate information does not determine an exceptional arrangement. Characterizing a likelihood thickness conveyance for a picture obliges that a likelihood mass is doled out to every conceivable design of marks or intensities in a picture. As this setup space is substantial and can't be computed straightforwardly, parametric systems are required. MRFs can be utilized as parametric models for the likelihood dissemination of power levels in a picture. Under MRF modeling, the generation of the final change detection map Y is equivalent to the minimization of the following total energy function:

$$
U = \sum_{m=1}^{M} \sum_{n=1}^{N} U_{mn} \qquad (2)
$$

Where *Umn* is the local energy function and it is given as follows:

$$
U_{mn} = U_{\text{data}}\left(X_{D(m,n)}, Y(m\;,n)\right) + U_{\text{context}}(Y(m,\;n), Y^s(m,\;n)).
$$
 (3)

The first term represents the spectral energy function from the observed data under likelihood independence assumption

#### $U_{data}(X_D(m,n), Y(m,n)) = -In\{P(X_D(m,n)/Y(m,n))\}$  (4)

$$
\mathbf{I}(\mathbf{Y}(m,n),\mathbf{Y}(p,q)) = \begin{cases} -1, & \text{if } \mathbf{Y}(m,n) = \mathbf{Y}(p,q) \\ 0, & \text{otherwise} \end{cases}
$$
\n(5)

where  $P(XD(m, n)$  *(m, n)* are the posterior probabilities obtained by applying the Platt procedure to the SVM outputs generated during the classification phase. The term *U*context(*·*) represents the spatial local energy function defined over a second-order neighborhood system *S*. It is defined as**;**

 $\mathbf{U}_{\text{context}}(\mathbf{Y}(\mathbf{m}, \mathbf{n}), \mathbf{Y}^s(\mathbf{m}, \mathbf{n})) = \sum_{(\mathbf{p}, \mathbf{q}) \in \mathbf{Y}} \mathbf{S}_{(\mathbf{m}, \mathbf{n})}$  $β.I(Y(m,n),Y(p,q))$  (6)

and  $\beta$  is a regularization parameter that tunes the influence of the spatial contextual information on the change-detection and  $\beta$  is a regularization parameter that tunes the influence of the spatial contextual information on the change-detection .

1) Initialize  $Y(m, n)$  with the class label (change or no change) that minimizes the spectral energy function *U*data(*XD*(*m, n*)*, Y* (*m, n*)) without the spatial energy term (i.e., by setting  $\beta$  = 0).

2) *For i* = 1: *Iter* (number of MRF iterations) Update **Y** by minimizing for each pixel (*m, n*) the local energy function *Umn* defined in (3) including the spatial energy term *U*context(*Y* (*m, n*)*, Y S*(*m, n*)). *End*

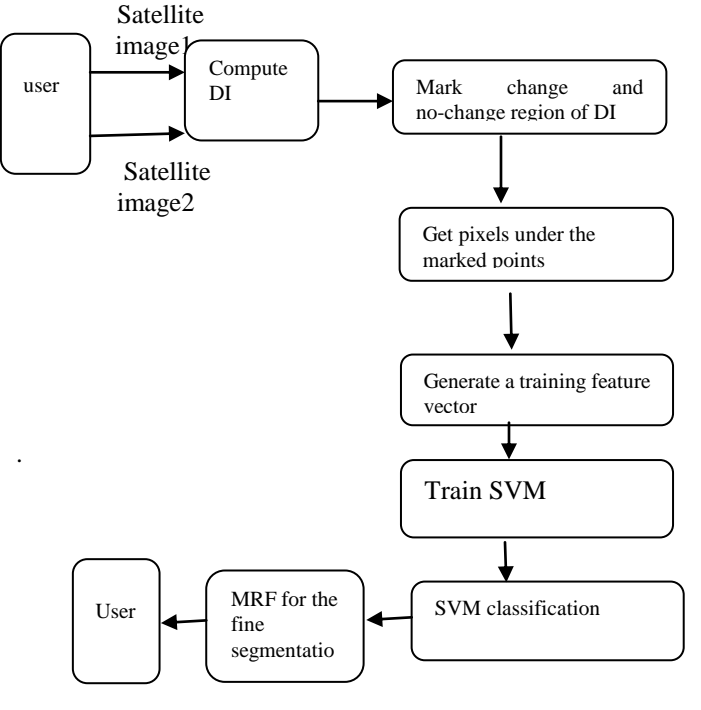

#### **Fig6: Analysis of MRF**

#### **E. Spatial analysis with LS**

An alternative way in incorporating the spatial contextual information in the decision approach is the adoption of LS methods. Usually, these methods are based on the optimization of a functional energy composed of global fitting energy terms and regularization term. They allow the incorporation of prior knowledge in addition to the definition of statistical models associated with change and no-change classes. In this letter, we consider the well-known segmentation model proposed by Chan-Vese (CV) [3]. However, it is interesting to notice that more advanced models could be considered. The CV model is given by

$$
F(C,c_1,c_2) = \int_{inside (C)} |X_{DM}(m, n) - c_1|^2 \,dmdn - \int_{outside (C)} |X_{DM}(m, n) - c_2|^2 \,dmdn + \mu|C|
$$
 (7)

and the related minimization problem is given as follows: **Min**<sub>(C,c1,c2)</sub>**F** (C,c<sub>1</sub>,c<sub>2</sub>). (8)

The parameter  $\mu$  controls the tradeoff between the goodness of fit and the length of the curve *C*. The two constants *c*1 and *c*2 approximate the image **X***DM* in the segments *inside(C)* and  $outside(C)$ , respectively. For a fixed contour  $C$ , the optimal values for these parameters are given by the average of **X***DM*  over the regions *inside(C)* and *outside(C)*, respectively. The minimization of the functional (8) can be performed within an LS framework.

v. RESULT

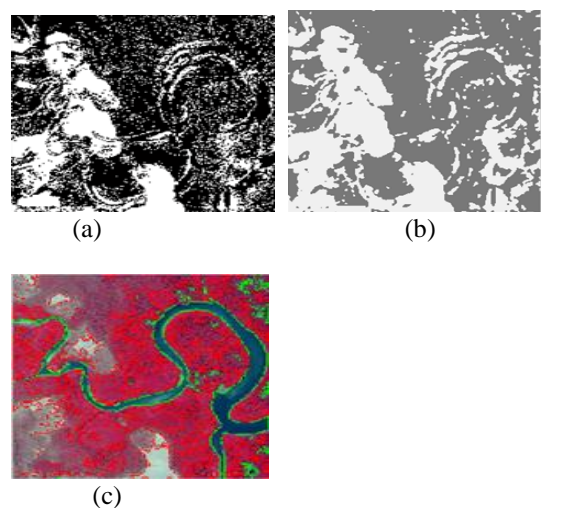

**Fig7: change map obtained for Landsat a) SVM b)SVM-MRF c)SVM-LS**

To assess the effectiveness of the proposed CD method. Different multi-temporal remote-sensing images acquired by low as well as very high spatial resolution (VHR) multispectral remote-sensing sensors and referring to different kinds of changes were used in the experiment. The first low-spatial-resolution data set refers to two images of size 300X300 pixels acquired by the landsat-5 thematic mapper.

 The results reported in this letters are based on a single interaction step at the beginning. Where the user selects only two markers. One marker line is used for the change and no change classes, respectively. This will allow us to assess the capability of the proposed method in capturing changes situated in different regions of the four data sets in shown fig. 2, to ensure better performances; it is preferable to put markers with sufficient size and close to each other. The number of (change, no-change) samples under these markers are (169, 214), (203, 215), (158, 204), and (538, 438) for the Landsat data sets, respectively. These training samples represent 0.42%, 0.34%, 0.20%, and 0.14% of the total size of the images.

 Concerning SVM, we used a radial basis kernel. The regularization and kernel width were determined according to a three-fold cross- validation procedure by varying these values in the ranges [10, 200] and [10, 2], respectively, the SVM parameters in addition to the cross-validation accuracy yielded on the training sets were equal to (150, 0.25, 92.15 ), (25, 0.25, 100 ), (50, 0.25, 98 ) and (200, 0.25, 98.56) for these data sets, respectively

For MRF, the spatial regulation parameter β was varied in the range [1 10]. For all data sets, no significant change in accuracy was observed, suggesting that the way this parameter is set is not critical, the results reported in table I are for the value  $\beta=1$ [1]. Regarding MLS, the regulation

parameter was set to  $\mu$ =0.1[3]. The number of resolutions was fixed to three levels (i.e., coarse, middle, and fine levels) by down sampling the image by factor of 2 , 2, and 2 (i.e., original sampling), respectively. The number of iteration for the coarse, the middle, and the fine resolution was fixed to 100. Obviously the promising capacities of the proposed intuitive SVM–MLS and SVM–MRF techniques in acquiring vigorous CD results for all information sets looked at to best in class systems.

# **CONCLUSION**

This letter has displayed two intuitive division routines for tackling the issue of CD in remote-sensing images. The main is in view of the mix of SVM and MRF, while the second joins the SVM and LS systems. The trial results acquired on four diverse multi-temporal remote sensing information sets have demonstrated that the proposed methodology has the taking after qualities: 1) It is extremely appealing in producing exact CD results with least cooperation, and 2) it is strong against beginning markings contrasted with the intuitive MSRM strategy. The last comes up short when faced with pictures portrayed by changes arranged in distinctive areas of the DI. Future advancement of this methodology is to stretch out it to the multi change case that may portray the DI.

# References

- [1] F. Melgani and Y. Bazi, "Markovian fusion approach to robust unsupervised change detection in remote sensing images," IEEE Geosci. RemoteSens. Lett., vol. 3, no. 4, pp. 457–461, Oct. 2006.
- [2] Y. Bazi, F. Melgani, L. Bruzzone, and G. Vernazza, ―A genetic expectation maximization method for unsupervised change detection in multi temporal SAR imagery," *Int. J. Remote Sens.*, vol. 30, no. 24, pp. 6591–6610,Dec. 2009.
- [3] Y. Bazi, F. Melgani, and H. Alsharari, ―Unsupervised change detection in multispectral remotely sensed imagery with level set methods," *IEEE Trans. Geosci. Remote Sens.*, vol. 48, no. 8, pp. 3178–3187, Aug. 2010.
- [4] T. Celik and K. K. Ma, "Multitemporal image change detection using undecimated discrete wavelet transform and active contours," IEEE *Trans. Geosci. Remote Sens.*, vol. 49, no. 2, pp. 706–716,Feb. 2011.
- [5] A. Portiere and G. Sapiro, "Interactive image segmentation via adaptive weight distances," *IEEE Trans. Image Process.*, vol. 16, no. 4, pp. 1046–1057, Apr. 2007.
- [6] S. Xiang, F. Nie, C. Zhang, and C. Zhang, ―Interactive natural image segmentation via spline regression,‖ *IEEE Trans. Image Process.*, vol. 18,no. 7, pp. 1623–1632, Jul. 2009.
- [7] J. Ning, L. Zhang, D. Zhang, and C.Wu, "Interactive image segmentation by maximal similarity based

region merging," Patter Recognit., vol. 43, no. 2, pp. 445–456, Feb. 2010.

- [8] L. Zhang and Q. Ji, "A Bayesian network model for automatic and interactive image segmentatioSn," *IEEE Trans. Image Process.*, vol. 20, no. 9,pp. 2582–2593, Sep. 2011.
- [9] L. Ding, A. Yilmaz, and R. Yan, "Interactive image segmentation using Dirichlet process multiple view learning," *IEEE Trans. Image Process.*, vol. 21, no. 4, pp. 2119–2129, Apr. 2012.
- [10] D. Tuia, M. Volpi, L. Copa, M. Kanevski, and J. Munoz-Mari, "A survey of active learning algorithms for supervised remote sensing image classification,‖ *IEEE J. Sel. Topics Signal Process.*, vol. 5, no. 3, pp. 606–617,Jun. 2011.
- [11] F. Melgani and L. Bruzzone, "Classification of hyperspectral remote sensing images with support vector machine," IEEE Trans. Geosci. RemoteSens., vol. 42, no. 8, pp. 1778–1790, Aug. 2004.
- [12] D. Comaniciu and P. Meer, "Mean shift: A robust approach toward feature space analysis," IEEE *Trans. Pattern Anal. Mach. Intell.*, vol.24, no. 5, pp. 603–619, May 2002.

.

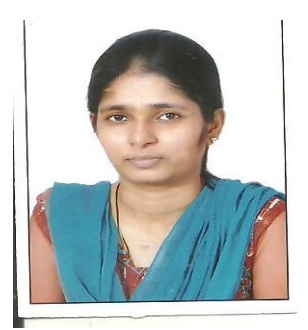

**Megha.m.patil** received the B.E degree in computer science and engineering from visvesvaraya technological university, Belgaum , Karnataka. India in 2013, pursing M.Tech (4<sup>th</sup> sem) degree in computer science and engineering from visvesvaraya technological university, Belgaum, Godutai Engineering College for Women, Gulbarga, Karnataka India in 2015

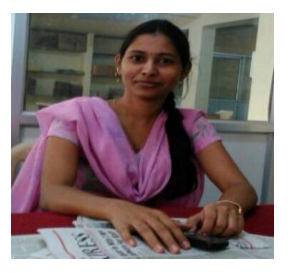

**Asst .prof, Manikamma.Malipatil**, received the B.E degree in Computer Science from Visvesvaraya university Belgaum, Poojya doddappa appa college of engineering Gulbarga, Karnataka, India in 2010 and M.tech degree in Computer Science from, Poojya doddappa appa college of engineering Gulbarga, Karnataka, India in 2012 .And Working as Asst. Prof in Godutai Engineering College for Women,Gulbarga.